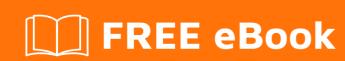

# LEARNING ssas

Free unaffiliated eBook created from **Stack Overflow contributors.** 

## **Table of Contents**

| About                                | 1 |
|--------------------------------------|---|
| Chapter 1: Getting started with ssas | 2 |
| Remarks                              | 2 |
| BISM Architecture                    | 2 |
| Modes                                | 3 |
| Multidimensional                     | 4 |
| Tabular                              | 4 |
| Versions                             | 5 |
| Examples                             |   |
| Installation or Setup                | 5 |
| Credits                              | 6 |

# **About**

You can share this PDF with anyone you feel could benefit from it, downloaded the latest version from: ssas

It is an unofficial and free ssas ebook created for educational purposes. All the content is extracted from Stack Overflow Documentation, which is written by many hardworking individuals at Stack Overflow. It is neither affiliated with Stack Overflow nor official ssas.

The content is released under Creative Commons BY-SA, and the list of contributors to each chapter are provided in the credits section at the end of this book. Images may be copyright of their respective owners unless otherwise specified. All trademarks and registered trademarks are the property of their respective company owners.

Use the content presented in this book at your own risk; it is not guaranteed to be correct nor accurate, please send your feedback and corrections to info@zzzprojects.com

# **Chapter 1: Getting started with ssas**

### **Remarks**

SSAS is a Microsoft analytical solution. It began strictly as an OLAP solution, but it now has multiple modes. SSAS can be used as a semantic layer that supports both formatted reports and managed self-service BI scenarios. Client tools connect to SSAS databases through OLE DB or ADOMD providers.

Typical Reasons for using SSAS include:

- · increased query speed
- shared metadata (joins, hierarchies, KPIs)
- · ability to implement row-level security
- multidimensional analysis (ad-hoc analysis, advanced time calculations, drill-through)
- avoiding resource contention with OLTP source systems
- · consolidating data from multiple sources

#### **BISM Architecture**

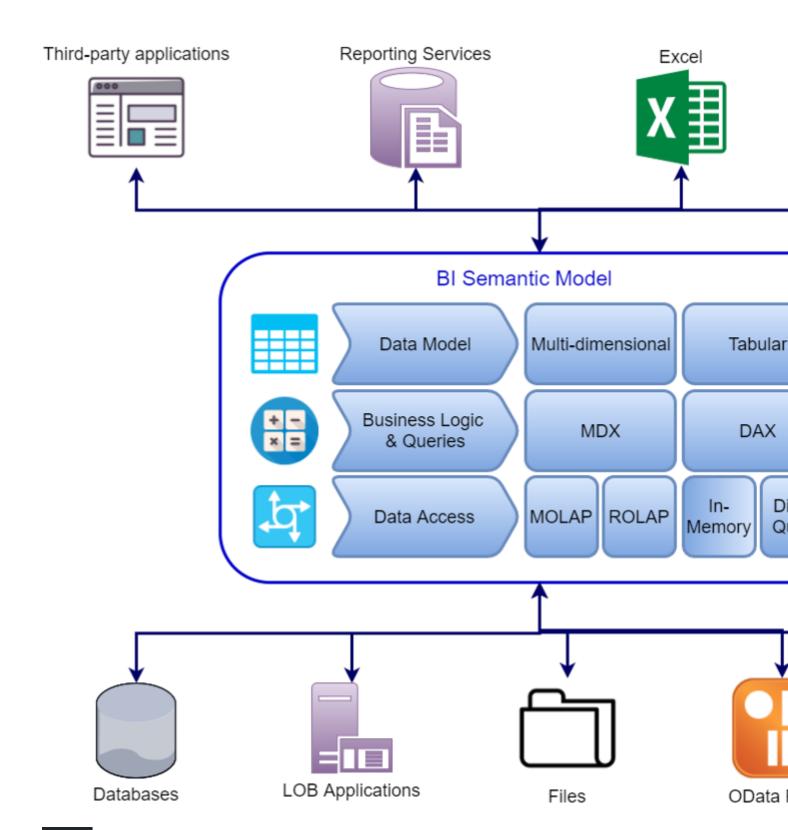

# **Modes**

From SSAS 2012 through SSAS 2016, there are 3 available modes: Multidimensional, Tabular, and Power Pivot for SharePoint. Both multidimensional and tabular modes have the ability to store the source data in the model and process it periodically, or directly query the data from the source. Directly accessing the source data is called ROLAP in multidimensional mode and Direct Query in Tabular mode.

#### **Multidimensional**

Multidimensional SSAS is seen as as a more mature, traditional corporate BI solution. It uses an OLAP engine and requires a well formed star schema data model to work optimally. MDX is used to query the SSAS cube and XMLA is use to define, deploy, update, and process the cube.

Attributes of a Multidimensional SSAS Solution:

- · stored model can be larger than server memory
- · can have multiple cubes per database
- · can process partitions in parallel
- · contains data mining capabilities

#### Features of a Multidimensional SSAS Solution:

- native parent-child hierarchies
- · native many-to-many relationships
- writeback
- · named sets
- native role-playing dimensions
- dimension attributes for optimization, discretization, default member, aggregation

#### **Tabular**

Tabular SSAS was introduced with SSAS 2012. It uses an in-memory xVelocity engine. DAX is the native query language, although MDX can be used and the SSAS engine will translate it to DAX. From compatibility level 1200 forward, TMSL (Tabular Model Scripting Language) is JSON that is used to define and process the tabular model. Tabular SSAS solutions on compatibility level 1100 and 1103 use XMLA.

- · In-memory means it must fit on the server
- · Single model per database
- Partitions are processed serially until SSAS 2016
- Performs better on distinct counts in many situations compared to a multidimensional alternative

#### Features of a Tabular SSAS Solution:

- parent-child hierarchies through DAX
- many-to-many relationships through DAX
- · no native UI for creating drillthrough actions
- greater ability to integrate disparate data sources compared to multidimensional
- flexible model (tables rather than dimensions and measure groups)
- role playing dimensions with calculated tables in SSAS 2016+
- Upgrade path from Power Pivot models

### **Versions**

| Version                | Release Date |  |
|------------------------|--------------|--|
| OLAP Services 7.0      | 1998-11-27   |  |
| Analysis Services 2000 | 2000-08-01   |  |
| Analysis Services 2005 | 2005-10-28   |  |
| Analysis Services 2008 | 2008-08-06   |  |
| Analysis Services 2012 | 2012-03-06   |  |
| Analysis Services 2014 | 2014-04-01   |  |
| Analysis Services 2016 | 2016-06-01   |  |

# **Examples**

### **Installation or Setup**

Detailed instructions on getting ssas set up or installed.

Read Getting started with ssas online: https://riptutorial.com/ssas/topic/7390/getting-started-with-ssas

# **Credits**

| S.<br>No | Chapters                  | Contributors      |
|----------|---------------------------|-------------------|
| 1        | Getting started with ssas | Community, mmarie |